## **"Betlejemskie Światełko" w Wojsławicach**

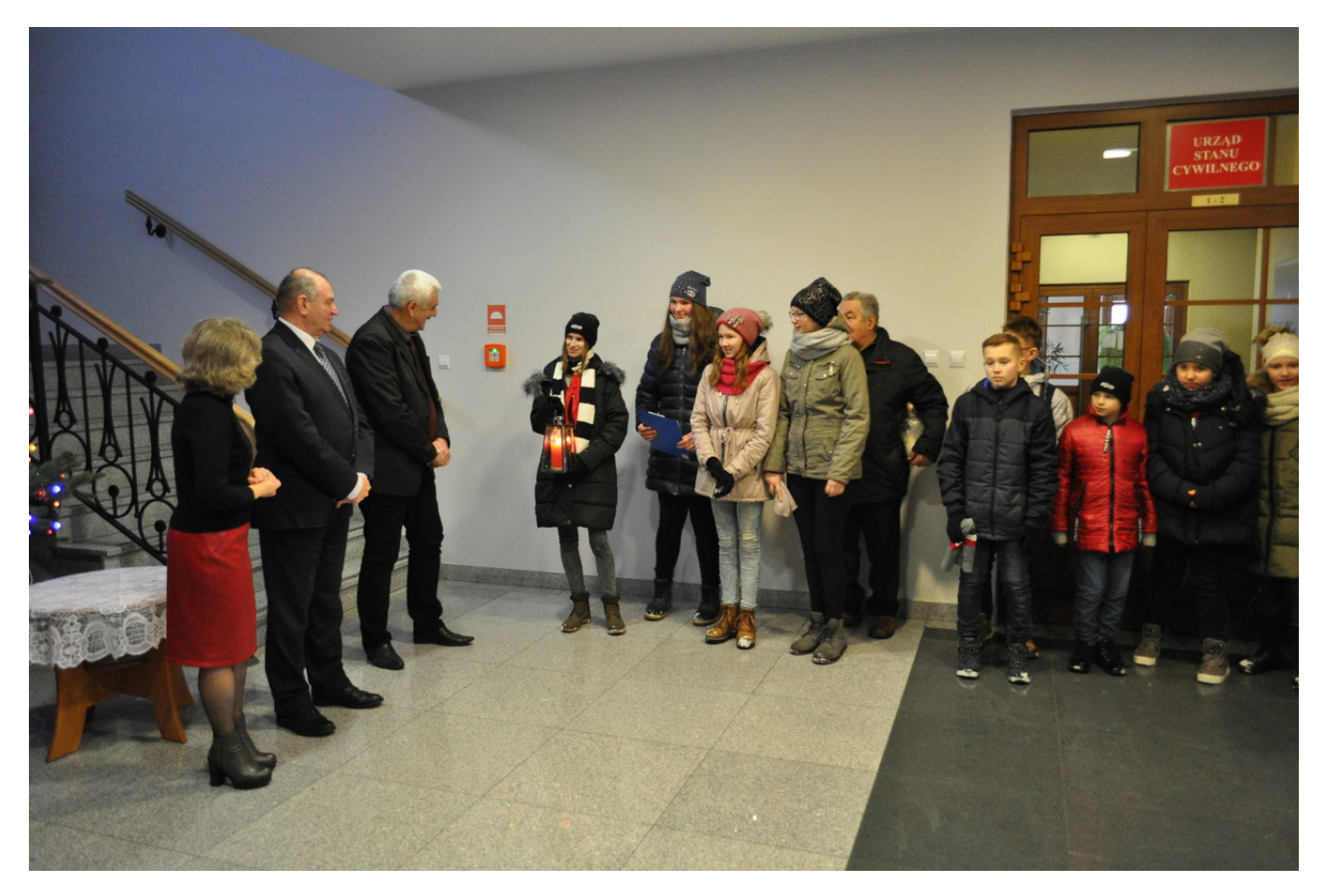

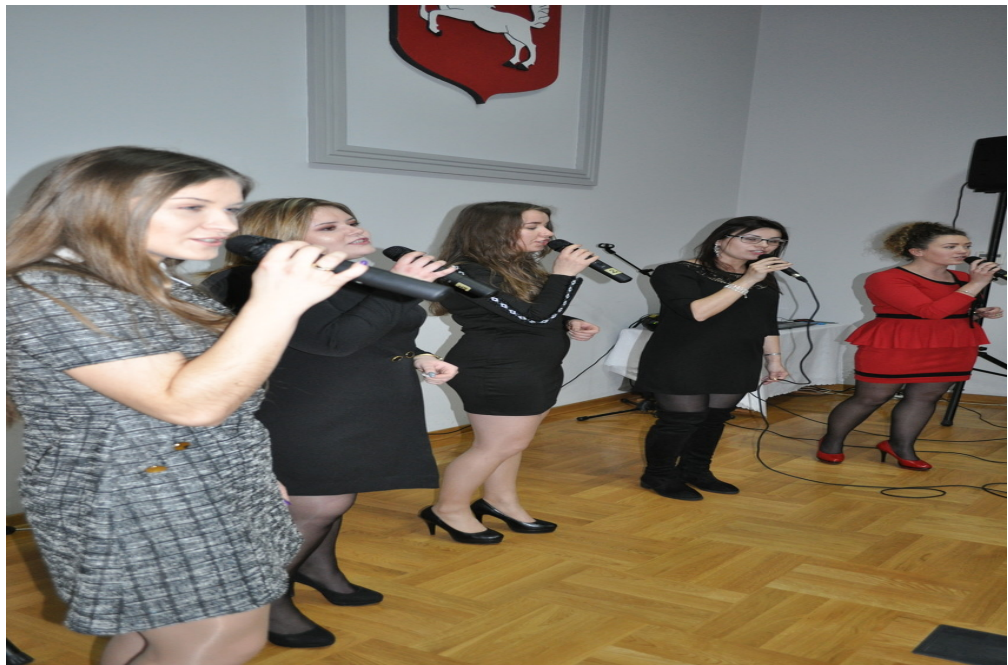

Betlejemskie Światełko Pokoju zapoczątkowano w 1986 roku w austriackim Linz. Światło pochodzi z Groty Narodzenia Pańskiego w Betlejem. Związek Harcerstwa Polskiego organizuje przekazywanie Betlejemskiego Światła Pokoju od 1991 r.

W dniu 17 grudnia br już po raz trzeci "Światełko Betlejemskie" dotarło do Urzędu Gminy w Wojsławicach. Światełko przynieśli harcerze z drużyny Wojsława, które przekazały na ręce wójta Gminy Henryka Gołębiowskiego. Będzie ono świecić przez Świąta Bożego Narodzenia. Na

uroczystym przekazaniu światełka byli obecni pracownicy Urzędu Gminy, uczniowie i nauczyciele ze Szkoły Podstawowej w Wojsławicach-Kolonii. Nie zabrakło również wspólnego zaśpiewania kolędy. Światełko można także zabrać do swoich domów. Pierwszym mieszkańcem, który skorzystał z tej możliwości był Pan Mieczysław Radomski.

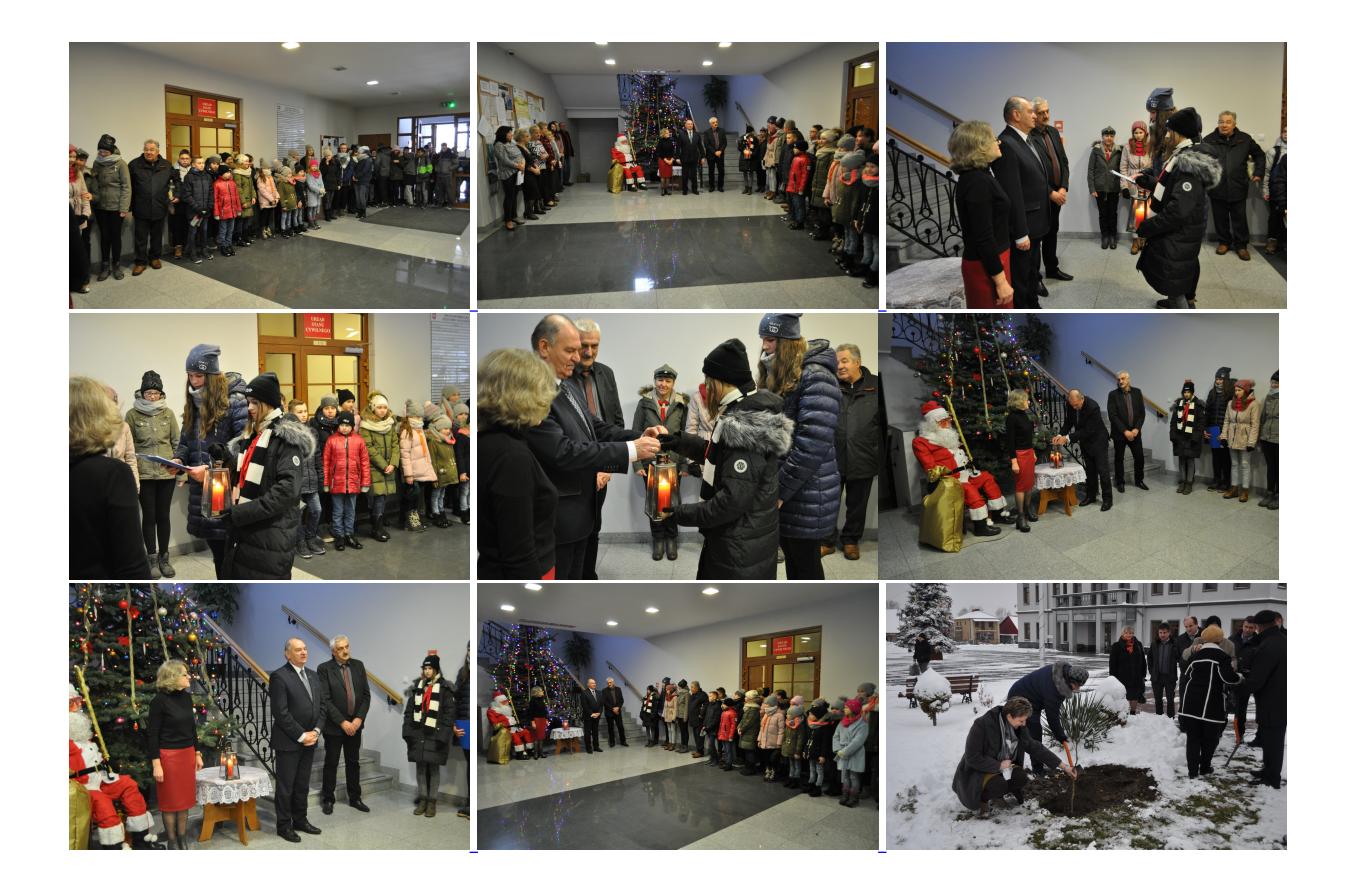